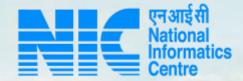

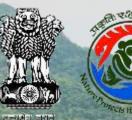

### PARIVESH CPC Green

### User Manual for Organization/User Registration Manual

Updated on June 14, 2023

Strangene all the stars gave

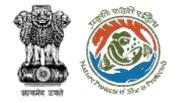

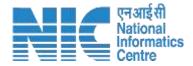

### Purpose of the manual

This manual aims at providing step-by-step instructions that would aid in navigating through "Organization/User Registration Manual". It intends to simplify the overall process for "Organization/User Registration Manual" by providing a snapshot of every step. It also covers detailed information about operations, standards & guidelines, and functionalities of the envisaged PARIVESH portal, as presented to the User Agency, Project Proponent and Other Ministry Officials

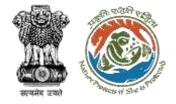

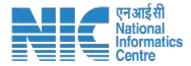

### **Organization/User Registration Manual Journey**

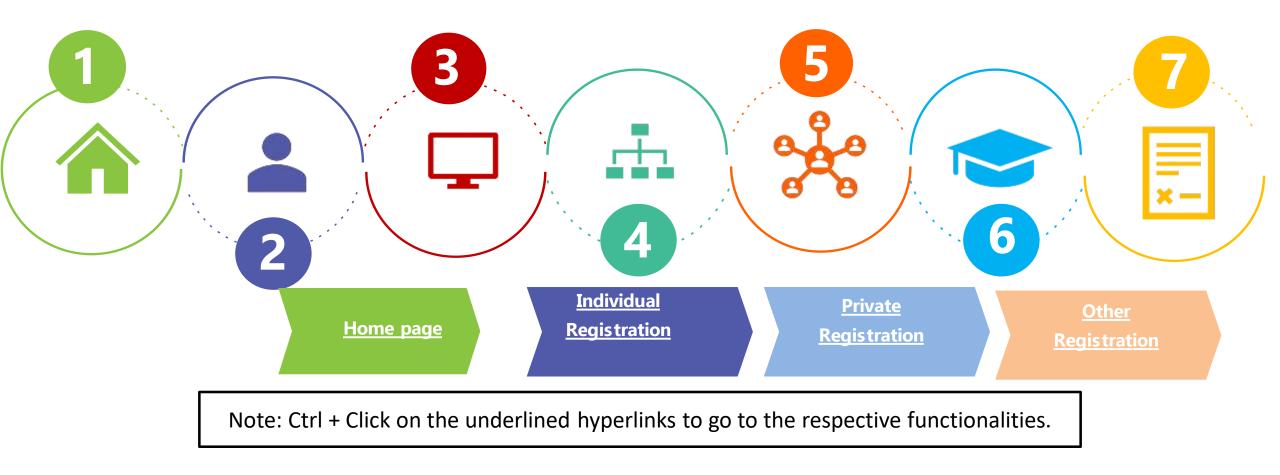

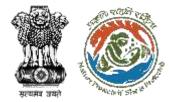

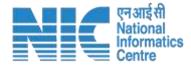

## **Individual Registration**

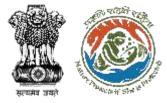

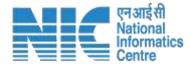

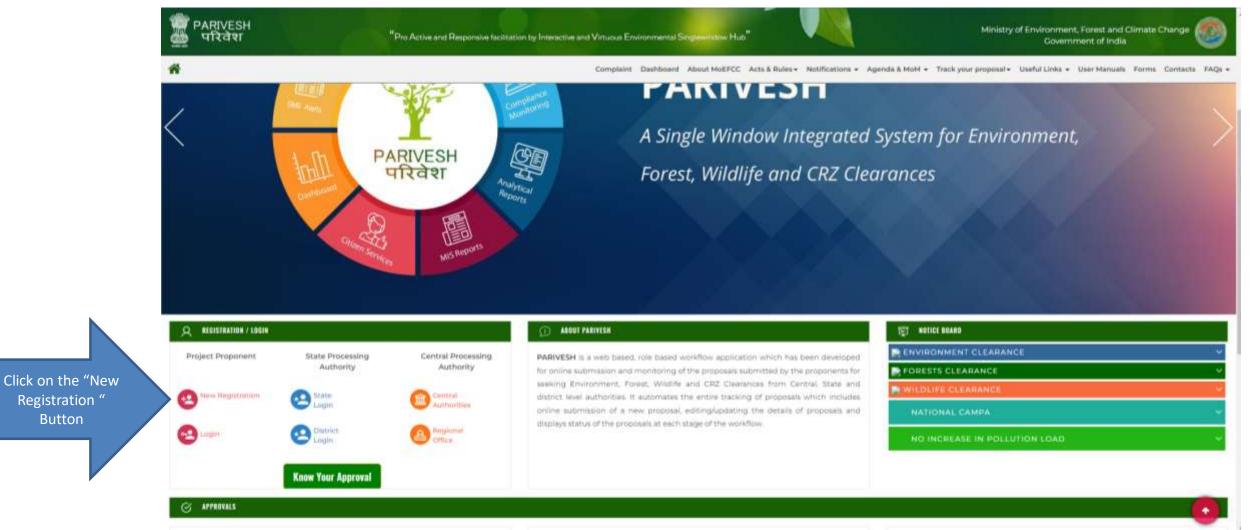

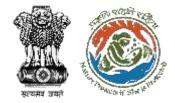

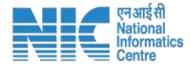

# By simply clicking on the "New Registration" option, you will be directed to the Registration page.

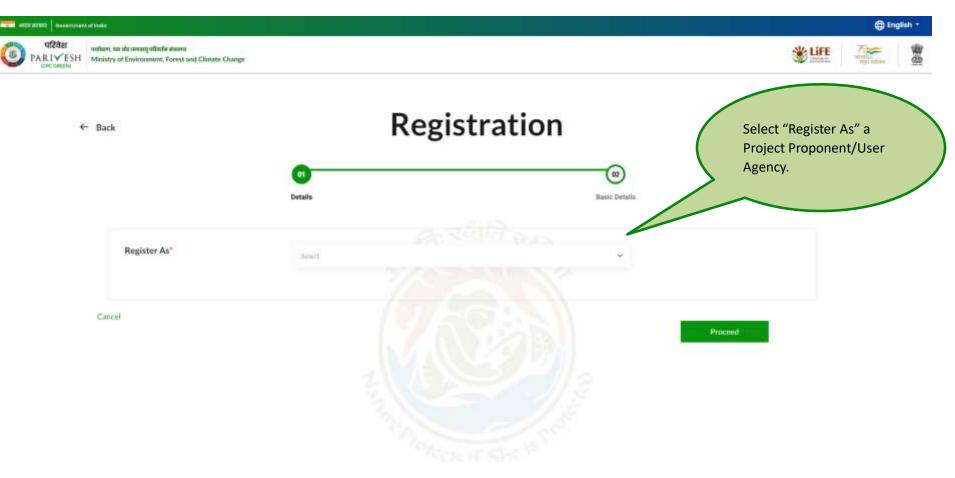

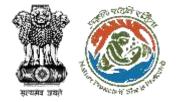

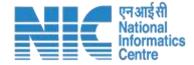

#### Select "Register As" a Project Proponent/User Agency.

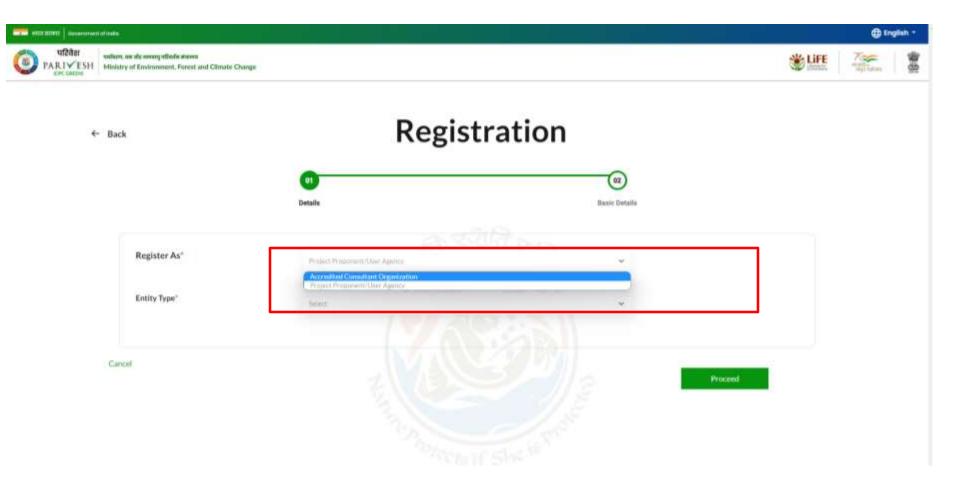

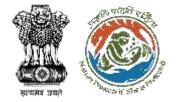

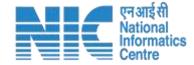

#### Next dropdown is for 'Entity type'. Select 'Individual' as an entity type.

| पश्चिम<br>PARIVESH<br>हत्य सहस्थ |                                                                                                    |                     | *# A.  |
|----------------------------------|----------------------------------------------------------------------------------------------------|---------------------|--------|
| ← Back                           | Registra                                                                                                    | tion                |        |
|                                  | 01<br>Datalla                                                                                                    | 02<br>Basto Detalla |        |
| Register As*                     | Propiet: Propioning: User Appocu                                                                                                    | Pars                |        |
| Entity Type*                     | Select                                                                                                    | *                   |        |
| Cancel                           | Central PILI ing NEVAL AALACTI (CH. SALL)<br>Ind/Without<br>Just Verture Roort Covt.1<br>Just Verture Roort Pilit<br>Just Verture Roort Pilit<br>Just Verture Roort Pilit<br>Just Verture Roort.<br>Private Livited<br>State Government (Department/Purpherroots body)<br>State Hill og, State Green Care, DMACEDCO, Minered Residuement<br>Touro Remainter Society | _                   | roceed |
|                                  | Porter and a                                                                                                    | - LERO              |        |

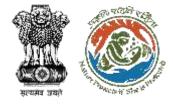

6

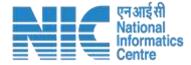

## Once you click on the 'Individual', a field 'PAN of entity' will open where you are required to enter your PAN.

| त सरका<br>परिवेश |                                                                                         |                                                                           |                      | 🕀 English -            |
|------------------|-----------------------------------------------------------------------------------------|---------------------------------------------------------------------------|----------------------|------------------------|
|                  | suffere, on sizenerg stade starso<br>Ministry of Environment, Forest and Climate Change |                                                                           |                      | tintation applications |
| ÷                | - Back                                                                                  | Registration                                                              | n                    |                        |
|                  |                                                                                         | 61<br>Details                                                             | (2)<br>Busic Details |                        |
|                  | Register As*                                                                            | Project Proponent/Liver Agence                                            | u l                  |                        |
|                  | Entity Type"                                                                            | Tindividual (                                                             | ~                    |                        |
|                  | PAN of Entity *                                                                         | ENTER PAYS NUMBER<br>Click on Search button to verify PAN No. (Mandatary) | Q                    |                        |
|                  | Cancel                                                                                  |                                                                           | Procee               | a (                    |

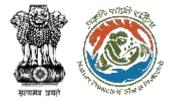

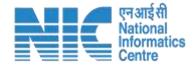

#### Enter your PAN and click on the search icon

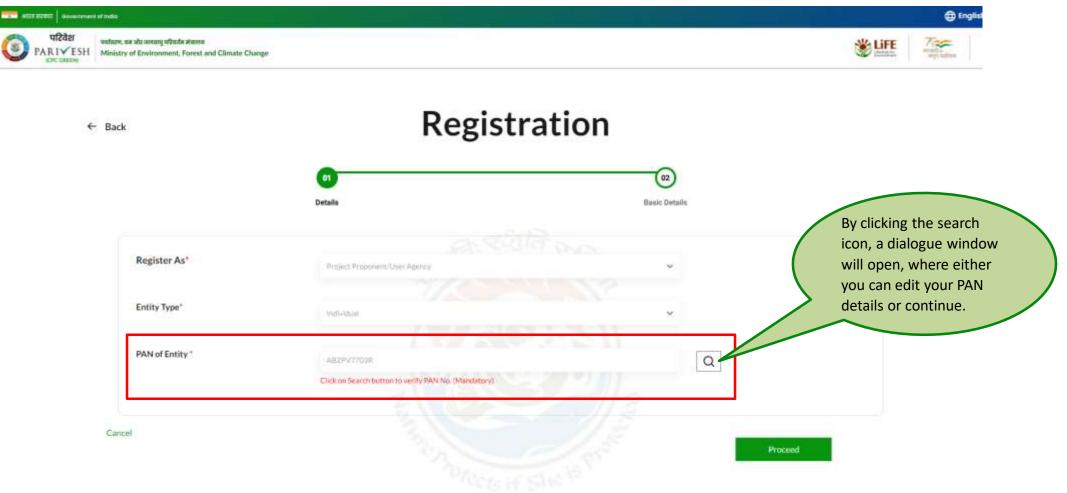

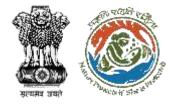

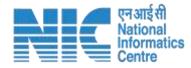

If you click on the 'Edit PAN Details', a page will directed to the previous page where you can edit PAN. Else click on "Continue" to Register Yourself.

| and a second a second |                                                                            | 🕀 English -                                                                                                    |
|----------------------------------------------------------------------------------------------------|----------------------------------------------------------------------------|----------------------------------------------------------------------------------------------------|
| PARIYESH     Sectored and Climate Change                                                                                                    |                                                                            | <u>الله المعامة المعامة المعامة المعامة المعامة المعامة المعامة المعامة المعامة المعامة المعامة المعامة المعامة ا</u> |
| ← Back                                                                                                    | PAN Details                                                                |                                                                                                    |
|                                                                                                    | Details of PAN No: ABZPV7703R<br>Entity Name as per PAN: VASANTHA          |                                                                                                    |
| Register As*                                                                                                    |                                                                            |                                                                                                    |
| Entity Type"                                                                                                    | Do you want to Register as Individual on portal ? EdR PAN Details Continue |                                                                                                    |
| PAN of Entity *                                                                                                    |                                                                            |                                                                                                    |
| Cancel                                                                                                    |                                                                            |                                                                                                    |
|                                                                                                    | Proceed                                                                    | -                                                                                                    |

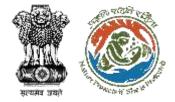

6

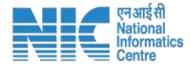

Click on Proceed. Once you click the 'Proceed' button, a new page will open.

| प्रदिश्वेश<br>PARIYESH<br>PARIYESH<br>Ministry of Environment, Fornat and Climate Change |                                                                       |                     | D English • |
|------------------------------------------------------------------------------------------|-----------------------------------------------------------------------|---------------------|-------------|
| <- Back                                                                                  | Registrat                                                             | on                  |             |
|                                                                                          | 01<br>Detaile                                                         | 02<br>Basic Detaile |             |
| Register As*                                                                             | Project Processed User Address                                        |                     |             |
| Entity Type*                                                                             | Industrial                                                            |                     |             |
| PAN of Entity *                                                                          | ENTER ANN NUMBER<br>Cick on Search button to writy RAN Ma. Mandatory? | Q                   |             |
| Canod                                                                                    |                                                                       |                     | cond        |
|                                                                                          |                                                                       | 10                  |             |

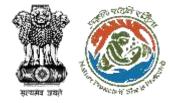

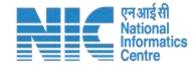

'Name of Project Proponent Entity' will be fetched but you are required to fill 'Name of Project Proponent Entity', 'Correspondence Address'. Select 'State' and 'District' via dropdown.

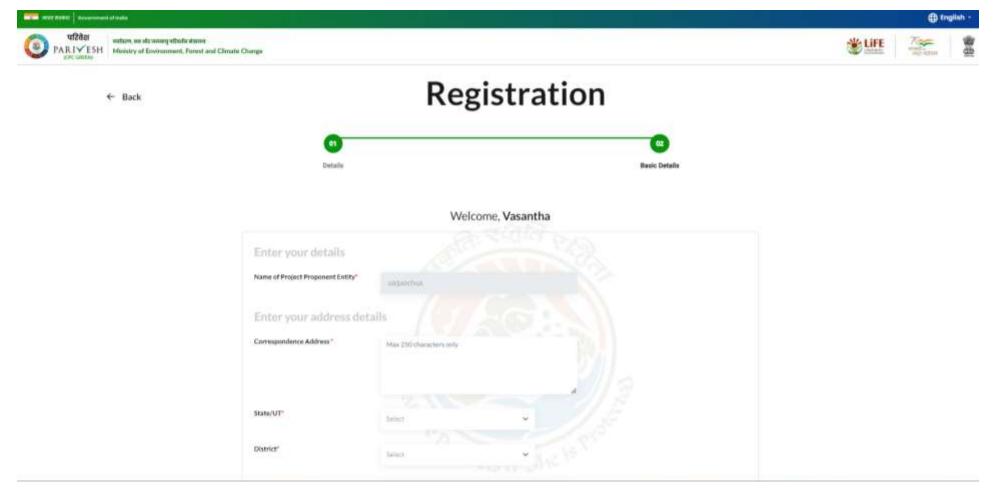

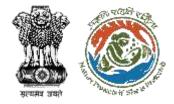

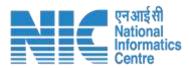

#### Enter Pin code

| Q     Q     Q | ta.                                        |                                                                                                    | Suffe Zee |
|----------------------------------------------------------------------------------------------------|--------------------------------------------|----------------------------------------------------------------------------------------------------|-----------|
| 9                                                                                                    | District"                                  | Select 🗢                                                                                                    |           |
| 0                                                                                                    | Pincode"                                   | Enter PIN code                                                                                                    |           |
|                                                                                                    | Do you have Registered Office<br>Address?* | [he] •                                                                                                    |           |
|                                                                                                    | 2.1 2.2                                    |                                                                                                    |           |
|                                                                                                    | Enter your personal d                      |                                                                                                    |           |
|                                                                                                    |                                            | Enter Email ID                                                                                                    |           |
|                                                                                                    | Mobile No."                                | C Tick to contern if years mobile no. Is finland writt Audhur                                                                                     |           |
| 0                                                                                                    | Landline Number                            | STD Code Landine No. He gener than 13 days.                                                                                                    |           |
|                                                                                                    | Website                                    | Enter your website tex here                                                                                                    |           |
|                                                                                                    | Captoha Goda'                              | SvmcQe O Refresh Finier Capitcha                                                                                                    |           |
|                                                                                                    | Declaration: Lagr                          | ree to the correctness of information provided and accept the Terms of Use and Privacy Policy applicable to avail the services of this glattorin. |           |

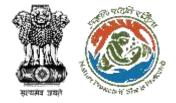

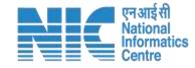

If you select 'yes' for the field 'Do you have registered office address', new fields will populated as; Registered Office address, State, District, Pin code.

| Construction Description                                                                                                    |                                                           |                                                    | b English |
|----------------------------------------------------------------------------------------------------|-----------------------------------------------------------|----------------------------------------------------|-----------|
| USD reaction of the second section of the second section of the section of the secti |                                                           |                                                    |           |
| Place                                                                                                    | ode" 249400                                               |                                                    |           |
|                                                                                                    | tou have Registered Office Test                           | *                                                  |           |
| 0                                                                                                    | Dock from Plagatored Office address is save as Correspond | non Address                                        |           |
|                                                                                                    | aternel Office Address * Max 250 (hyractors a             |                                                    |           |
| State                                                                                                    | eur-                                                      | CALCULATION AND AND AND AND AND AND AND AND AND AN |           |
| Dist                                                                                                    | iet'                                                      |                                                    |           |
| Phone                                                                                                    | ade" Exter PN sale                                        |                                                    |           |
| Fer                                                                                                    | ter your personal details                                 |                                                    |           |
| 3641                                                                                                    | our your personal decars                                  |                                                    |           |
| Enal                                                                                                    | A M *                                                     |                                                    |           |
| Mobi                                                                                                    | Che No."                                                  | ngad zbishtyle om 14 Konwell jurith Bagelinae      |           |

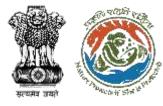

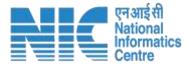

As you click on 'Save & Submit', a dialogue box will open to ensure that the details have been submitted successfully. And the email will be sent to the registered email id with login credentials and activation link.

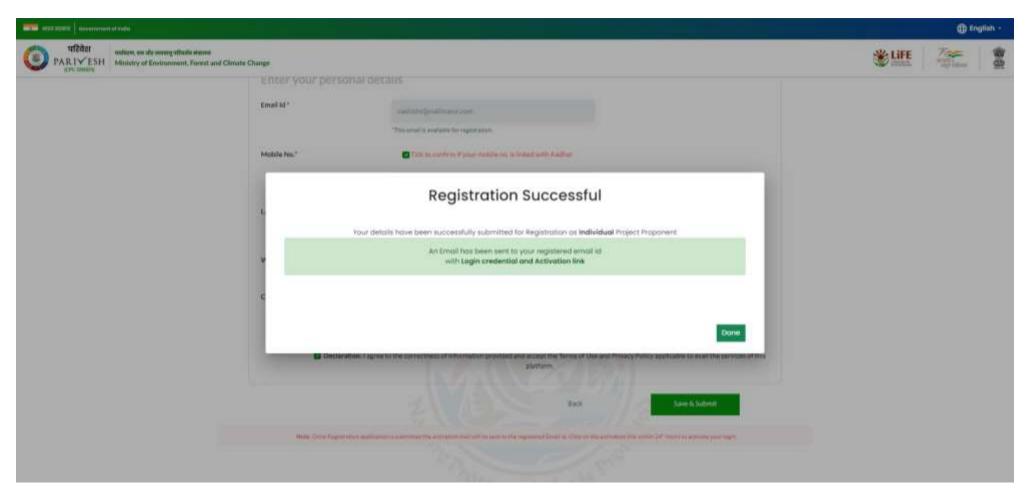

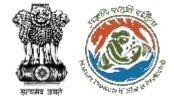

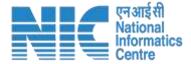

Check you registered mail id, you will find credentials and the activation link

#### Please verify your account followed by one time login credentials

Congratulation ! You have been registered successfully on PARIVESH Portal as Individual Project Proponent !!

Applicant Login Credentials are:

User ID: vashisht@mailinator.com

Password: AmrbfnW

Please verify your account using the link below. We'll take you to the website and you'll be able to login on successful Aadhaar Authentication

https://stgdev.parivesh.nic.in/#/activateEmail?token=fe0444af-e49b-49bd-95ea-2d0511e4fb9e&email=vashisht@mailinator.com&username= VASANTHA

This link is valid for 24 hours.

Best Regards,

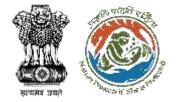

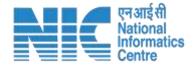

#### Click on the activation link, you will be required Aadhaar authentication.

| www.awa<br>www.awa<br>Ministry of Electronics and<br>Information Technology<br>Government of India | Digital<br>Power To Er                                                                                                    | India<br>npower                                                                                             |    |
|----------------------------------------------------------------------------------------------------|----------------------------------------------------------------------------------------------------|----------------------------------------------------------------------------------------------------|----|
|                                                                                                    | You are currently using C-DAC eSign Service a                                                                                                    | and have been redirected from                                                                               | 12 |
|                                                                                                    | ि हस्ताक्षर                                                                                                    |                                                                                                    |    |
|                                                                                                    | C-DAC's eSign Service                                                                                                    |                                                                                                    |    |
|                                                                                                    | CDAC's e-Sign Service                                                                                                    |                                                                                                    |    |
|                                                                                                    | View Document Information                                                                                                    |                                                                                                    |    |
|                                                                                                    | Aadhaar Number O Virtual ID O UID Token                                                                                                    | Get Virtual ID                                                                                              |    |
|                                                                                                    |                                                                                                    | ۲                                                                                                    |    |
|                                                                                                    | 🔿 Aadhaar TOTP 🌸 Aadhaar OTP                                                                                                    | How to generate TOTP?                                                                                       |    |
|                                                                                                    | 4 Enter Your Aadhaar OTP                                                                                                    |                                                                                                    |    |
|                                                                                                    | I hereby state that I have no objection in authenticating myself with Aadha<br>providing my Aadhaar number/VID/UID Token and One Time Pin (OTP)Time<br>based authentication. I understand that the OTP/TOTP I provide for authentic<br>through the Aadhaar Authentication system and for obtaining my e-KYC throu<br>esigning. | -based One Time Password (TOTP) data for Aadhaar<br>ation shall be used only for authenticating my identity |    |
|                                                                                                    | Submit Cancel                                                                                                    | Not Received OTP? Resend OTP                                                                                |    |

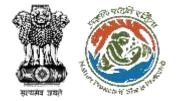

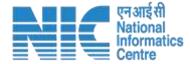

#### After authenticating your AADHAAR number, you must create a new password.

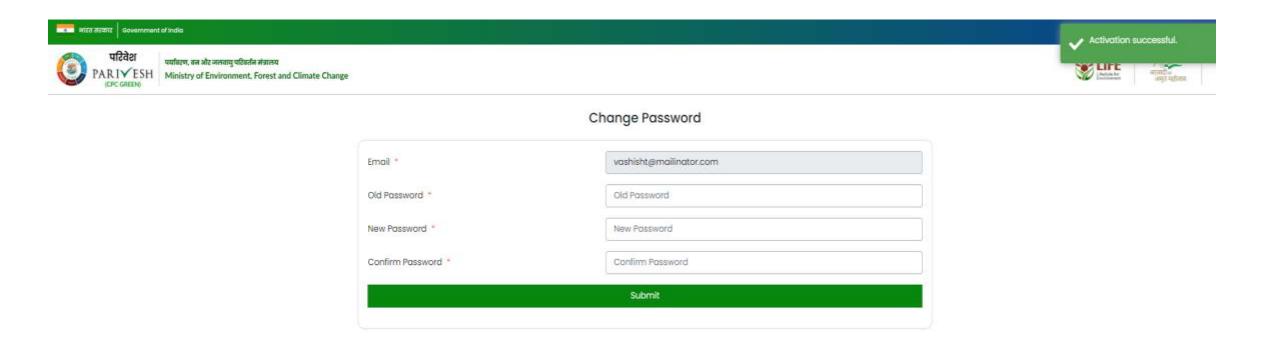

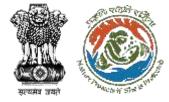

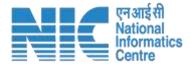

After registration and generating a new password, you can visit the PARIVESH home page and log in. Now you are registered and can monitor all the details and updates related to your Project

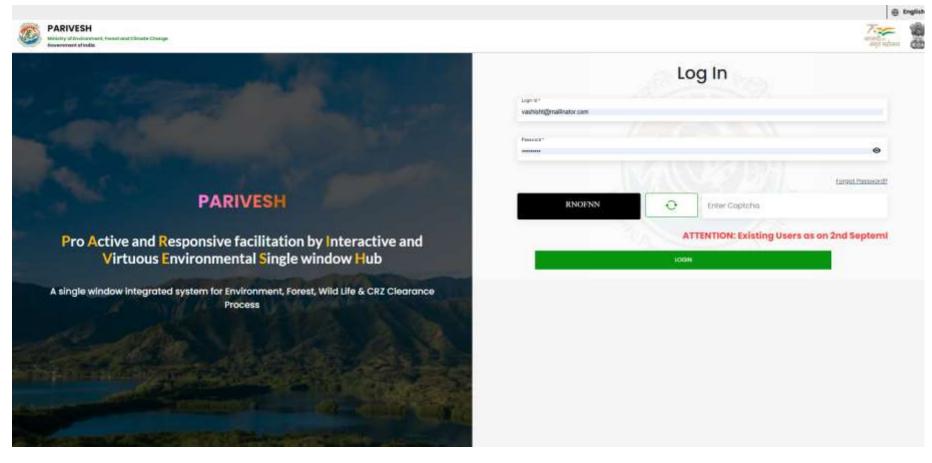

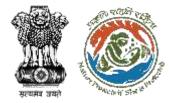

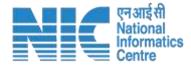

## **Private Registration**

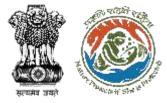

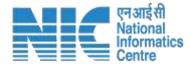

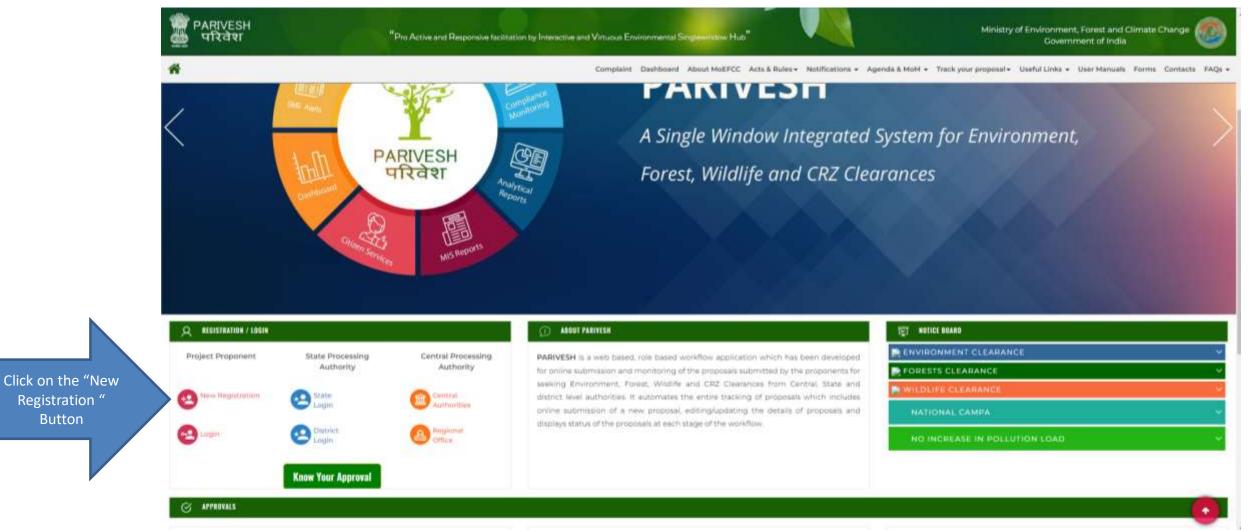

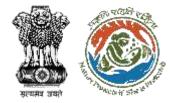

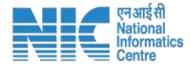

# By simply clicking on the "New Registration" option, you will be directed to the Registration page.

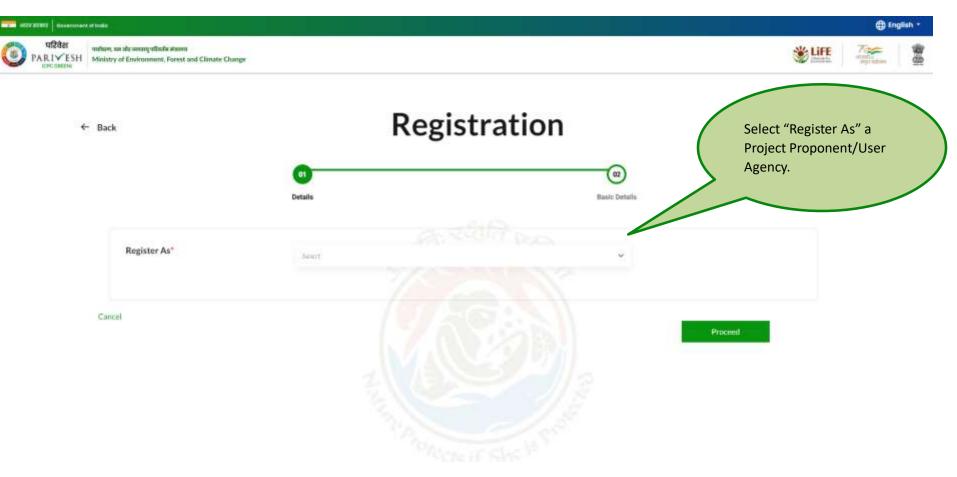

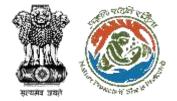

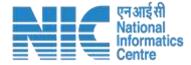

#### Next dropdown is for 'Entity type'. Select 'Private Limited' as an entity type.

| ฟระพทสญทธินที่สสัสสาท<br>Environment, Forest and Climate Change |                                                                                                    |                                        |                                        | 🕀 English -                                                                                                    |
|-----------------------------------------------------------------|----------------------------------------------------------------------------------------------------|----------------------------------------|----------------------------------------|----------------------------------------------------------------------------------------------------|
|                                                                 | Registratio                                                                                                    | on                                     |                                        |                                                                                                    |
|                                                                 | Details                                                                                                    | (2)<br>Basic Details                   | Ē                                      |                                                                                                    |
| Register As*                                                    | Project Proponent, User Agence                                                                                                    | ÷                                      |                                        |                                                                                                    |
| Entity Type"                                                    | Private Limited                                                                                                    | <u> </u>                               |                                        |                                                                                                    |
| Is CIN available to the<br>Entity P*                            | Initiational<br>Joint Variana (Cost. + Gord.)<br>Joint Verniana (Cost. + Pot.)<br>Joint Verniana (Pot. + Pot.)<br>Joint Verniana (Pot. + Pot.)<br>L.P.<br>Difees                                                                                                    |                                        |                                        |                                                                                                    |
| PAN of Entity "                                                 | Historia Linded     State Government (Department, Automotions hods)     Trate Government (Department, Automotions hods)     Trate Government (Department Corp.)     Trate Association (Model)     Trate Association (Model)     Cick (in Search fulfion to search (Web Association)) |                                        | Q                                      |                                                                                                    |
|                                                                 | Environment, Forest and Climate Change<br>Register As*<br>Entity Type*<br>Is CIN available to the<br>Entity?*                                                                                                    | Environment, Ferest and Climate Charge | Endersmann, Forest and Clinete Charge: | Entitive*  Entity*  Entity*  E |

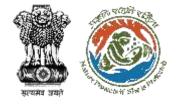

-----

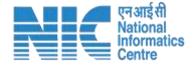

Once you click on the 'Private Limited', new fields will be populated. User is required to select 'yes/no' via dropdown for 'Is CIN available to the Entity'.

| And Anno accession in the second second seco | ala,                                                                                  |                                                    |                     | 🕀 English - |
|----------------------------------------------------------------------------------------------------|---------------------------------------------------------------------------------------|----------------------------------------------------|---------------------|-------------|
| PARIYESH MI                                                                                                    | tion, we she summy withole atoms<br>islatry of Environment, Forest and Climate Change |                                                    |                     |             |
|                                                                                                    |                                                                                       | 61<br>Details                                      | 02<br>Bashi Defallo |             |
|                                                                                                    | Register As*                                                                          | Project Projectorialities Againsty                 | ×.                  |             |
|                                                                                                    | Entity Type*                                                                          | Pringing Environment                               | ~                   |             |
|                                                                                                    | Is CIN available to the<br>Entity?"                                                   | NO CYLS                                            |                     |             |
|                                                                                                    | PAN of Entity *                                                                       | ENTER RAN NUMBER                                   | Q                   |             |
|                                                                                                    | Cancel                                                                                | Chief an Search Select to wardy Norther (Mediatory | Proceed             | i i         |

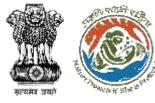

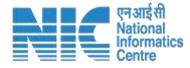

If User selects 'yes' as an option, it is required to enter CIN and year of incorporation. If ,selects 'no' for CIN availability, Page can proceed but required to fill PAN. PAN is mandatory. Enter your PAN and click on the search icon

| Teast Street   Surveyord | d tette                                                                                         |                                 |               |         | 🕀 trati |
|--------------------------|-------------------------------------------------------------------------------------------------|---------------------------------|---------------|---------|---------|
| PARIYESH                 | softage, nor alle anseng velkacht attenen<br>Meriotry of Environment, Forest and Climate Change | J                               |               |         | *## Z## |
|                          |                                                                                                 | •                               |               |         |         |
|                          |                                                                                                 | Details                         | Basic Details |         |         |
|                          | Register As"                                                                                    | Protect Programmed, Unit Agence | ¥.            |         |         |
|                          | Entity Type"                                                                                    | Productional                    | w)            |         |         |
|                          | Is CIN available to the Entity **                                                               | -11                             | ÷             |         |         |
|                          | CIN of Entity "                                                                                 | ONTRON                          |               |         |         |
|                          | Mass of Incorporation *                                                                         | ENTER YEAR OF INCOMPORATION     | _             |         |         |
|                          | PAN of Entity *                                                                                 | ENTER NON NUMBER                | (             | ۹       |         |
|                          |                                                                                                 |                                 |               |         |         |
|                          | Cancer                                                                                          | Diects H She                    |               | Proceed |         |

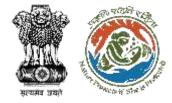

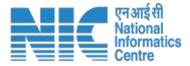

By clicking the search icon, a dialogue window will open to verify the PAN details, where either you can edit your PAN details or continue.

| With and a second with the second with the seco |                                              |                          | () Englis               | 0 F.    |      |    |
|----------------------------------------------------------------------------------------------------|----------------------------------------------|--------------------------|-------------------------|---------|------|----|
| PARIYESH     Intervention of an and an and a second statement     PARIYESH     Ministry of Environment, Forest and Climate Change                                                                                                    |                                              |                          |                         | * LIFE  | 7000 | 変要 |
|                                                                                                    |                                              |                          |                         |         |      |    |
|                                                                                                    |                                              | PAN Details              |                         |         |      |    |
| Register As*                                                                                                    | Details of PAN No:                           | AAFCJ9865L               | Entity Name as per PAN: |         |      |    |
| Entity Type"                                                                                                    | JINDAL URBAN WASTI                           | EMANAGEMENT (BAWANA) LIN | IITED                   |         |      |    |
| is CIN available to the<br>Entity?"                                                                                                    | Do you want to Register as Private Limiked o | in portal 7              | Edit PANE Details       |         |      |    |
| PAN of Entity *                                                                                                    |                                              |                          |                         |         |      |    |
| Cancel                                                                                                    |                                              |                          |                         |         |      |    |
|                                                                                                    |                                              | and the second           | 12                      | Proceed |      |    |
|                                                                                                    |                                              |                          |                         |         |      |    |

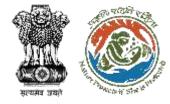

G

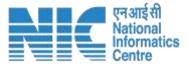

## If you click on the 'Edit PAN Details', a page will direct you to the previous page where you can edit PAN.

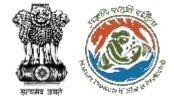

(8)

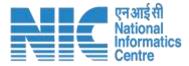

Name of Project Proponent Entity will be auto-populated. You need to fill Name of Contact person of Entity, and Registered Office Address. Select 'State' and 'District' via dropdown.

| IT STREET Sciences and instant                                                                 |                                   |                                                                                                    | D English |
|------------------------------------------------------------------------------------------------|-----------------------------------|----------------------------------------------------------------------------------------------------|-----------|
| verbeen, we also averig utback also on<br>PARI¥ESH Ministry of Environment, Formit and Climate | r Chunge                          |                                                                                                    | ۱ کی ا    |
| ← Back                                                                                         |                                   | Registration                                                                                                    |           |
|                                                                                                | 0)                                | 0                                                                                                    |           |
|                                                                                                | Details                           | Basic Details                                                                                                    |           |
|                                                                                                | Welc                              | ome, Jindal Urban Waste Management (Bawana) Limited                                                                                                    |           |
|                                                                                                | Enter your details                |                                                                                                    |           |
|                                                                                                | Name of Project Proponent Entity" | India Differ weath second start from the lower of the second second |           |
|                                                                                                | Name of Contact Person of Entity" | Entry name                                                                                                    |           |
|                                                                                                | Address (Registered Office)*      | Max 250 characters only                                                                                                    |           |
|                                                                                                | State/UT*                         | Net a la la la la la la la la la la la la l                                                                                                    |           |
|                                                                                                | District"                         | brinet                                                                                                    |           |
|                                                                                                | "Bisesta"                         |                                                                                                    |           |

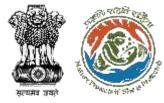

Enter Pin code, Email ID and Mobile number. Select check if your mobile number is linked with your Aadhaar. You can fill landline number and website which is optional. Also, you are required to upload authority letter. After this, enter CAPTCH. Once you are done with filling all the mandatory fields, click on 'Save & Submit'

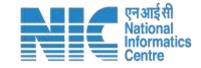

| And and a second strain                                               |                                                |                                                                                                    | () togilati |
|-----------------------------------------------------------------------|------------------------------------------------|----------------------------------------------------------------------------------------------------|-------------|
| PARI ✓ ESH     Misistry of Environment, Forest and Clin     Secondary | nate Change                                    |                                                                                                    | WLIEE ARE   |
|                                                                       | Email Id *                                     | sadiated (insufframe care                                                                                                    |             |
|                                                                       |                                                | The fail and the same and y magnetized within Parmeters                                                                                                    |             |
|                                                                       | Mabile No."                                    | Truk to confirm if your molele no. to brind with Author                                                                                                    |             |
|                                                                       |                                                | Production Nex.                                                                                                    |             |
|                                                                       |                                                |                                                                                                    |             |
|                                                                       | Landline Number                                | 51D Code: Landlini cumber                                                                                                    |             |
|                                                                       |                                                | Triat single of Landble No. must not be greater than 13 digits.                                                                                                    |             |
|                                                                       | Website                                        | www.example.com                                                                                                    |             |
|                                                                       | and the state of the state of the state of the |                                                                                                    |             |
|                                                                       | Upload Authority Letter *                      | Bittowns or drug value file.                                                                                                    |             |
|                                                                       |                                                | Com with the high and advanced. Maximum New York 1948                                                                                                    |             |
|                                                                       | S. 1. 23                                       | THE REAL PROPERTY AND AND ADDRESS OF THE REAL PROPERTY AND ADDRESS OF THE REAL PROPERTY AND ADDRESS OF THE REAL PROPERTY AND ADDRESS OF THE REAL PROPERTY AND ADDRESS OF THE REAL PROPERTY AND ADDRESS OF THE REAL PROPERTY AND ADDRESS OF THE REAL PROPERTY ADDRESS OF THE REAL PROPERTY ADDRESS OF THE REAL PROP |             |
|                                                                       | Captcha Codo*                                  | ZLnRCg O Refresh Enter Captolia                                                                                                    |             |
|                                                                       |                                                | Declaration: Lagree to the correctness of information provided by me for Registration purpose                                                                                                    |             |
|                                                                       |                                                |                                                                                                    |             |
|                                                                       |                                                | Back Extend                                                                                                    |             |
|                                                                       | Note: Drive Registration of                    | name is common the common well with a control the regiment Diract (C. 2014) and a construct the write DP Association and have one high-                                                                                                    |             |

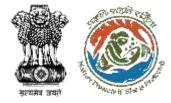

Click on 'Save & Submit', a dialogue box will open to ensure that the details have been submitted successfully. Email will be sent to the registered email id with login credentials and activation link.

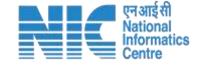

| Second Second Second Second Second                                                                                                    |                                                                                                    |                                                                                                    | 0    | trigilati - |
|----------------------------------------------------------------------------------------------------|----------------------------------------------------------------------------------------------------|----------------------------------------------------------------------------------------------------|------|-------------|
| PARTY ESH<br>Section and Character and Character and Characte | dir Chunge                                                                                                    |                                                                                                    | ¥۴ 🏯 | 「御供         |
|                                                                                                    | Landline Stamber<br>Wolsete                                                                                                    | BTD Code United sum for<br>Stand ways of California Account and any paper Marc 12 April.                                                                                                    |      |             |
|                                                                                                    |                                                                                                    | Registration Successful                                                                                                    |      |             |
|                                                                                                    | Your d                                                                                                    | letals have been successfully submitted for Registration as <b>Private Limited</b> Project Proponent<br>An Ernal has been sent to your registered small id<br>with Login aredential and Activation link                                                                                                    |      |             |
|                                                                                                    | .√c                                                                                                    | Done                                                                                                    |      |             |
|                                                                                                    | -                                                                                                    | Contarefront Tag we to the car increase of information are defined to the Report at an excesse                                                                                                    |      |             |
|                                                                                                    |                                                                                                    | and Swettalows.                                                                                                    |      |             |
|                                                                                                    | Const Carlo and Carlos and Carlos | The second second |      |             |

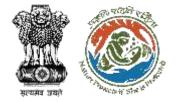

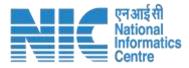

Check you registered mail id, you will find credentials and the activation link there.

#### Please verify your account followed by one time login credentials

Congratulation ! You have been registered successfully on PARIVESH Portal as Individual Project Proponent !!

Applicant Login Credentials are:

User ID: vashisht@mailinator.com

Password: AmrbfnW

Please verify your account using the link below. We'll take you to the website and you'll be able to login on successful Aadhaar Authentication

https://stgdev.parivesh.nic.in/#/activateEmail?token=fe0444af-e49b-49bd-95ea-2d0511e4fb9e&email=vashisht@mailinator.com&username= VASANTHA

This link is valid for 24 hours.

Best Regards,

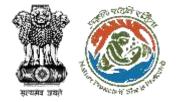

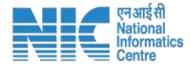

#### Click on the activation link, you will be required Aadhaar authentication

| Ministry of Electronics a<br>Information Technolog<br>Government of India | Digital Ind<br>Power To Empov                                                                                                    | <b>fia</b><br>wer                                                                                   | filter<br>Conc<br>unit them |
|---------------------------------------------------------------------------|----------------------------------------------------------------------------------------------------|----------------------------------------------------------------------------------------------------|-----------------------------|
|                                                                           | You are currently using C-DAC eSign Service and h                                                                                                    | have been redirected from                                                                           |                             |
|                                                                           | COAC's esign Service                                                                                                    |                                                                                                    |                             |
|                                                                           | CDAC's e-Sign Service                                                                                                    |                                                                                                    |                             |
|                                                                           | View Document Information                                                                                                    |                                                                                                    |                             |
|                                                                           | Aadhaar Number O Virtual ID O UID Token                                                                                                    | Get Virtual ID                                                                                      |                             |
|                                                                           |                                                                                                    | ۲                                                                                                   |                             |
|                                                                           | Aadhaar TOTP · Aadhaar OTP                                                                                                    | How to generate TOTP?                                                                               |                             |
|                                                                           | Center Your Aadhaar OTP                                                                                                    |                                                                                                    |                             |
|                                                                           | I hereby state that I have no objection in authenticating myself with Aadhaar ba<br>providing my Aadhaar number/VID/UID Token and One Time Pin (OTP)/Time-base<br>based authentication. I understand that the OTP/TOTP I provide for authentication<br>through the Aadhaar Authentication system and for obtaining my e-KYC through A<br>esigning. | ed One Time Password (TOTP) data for Aadhaar<br>n shall be used only for authenticating my identity |                             |
|                                                                           | Submit Cancel                                                                                                    | Not Received OTP? Resend OTP                                                                        |                             |

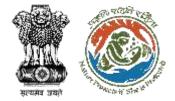

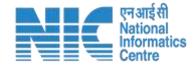

#### After authenticating your AADHAAR number, you must create a new password

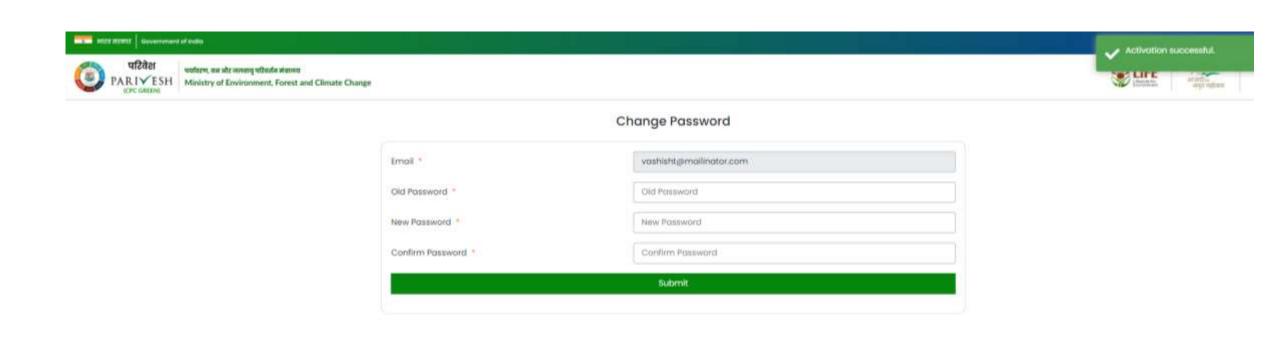

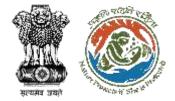

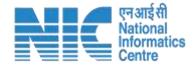

#### After authenticating your AADHAAR number, you must create a new password

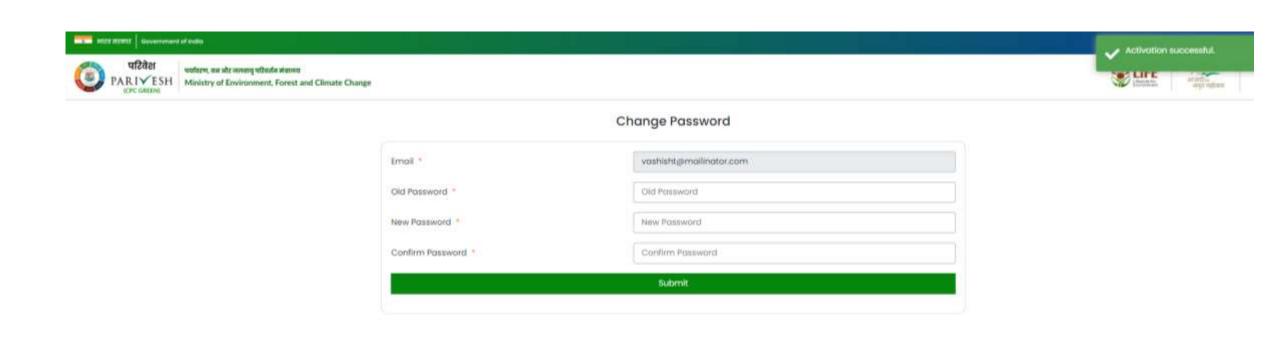

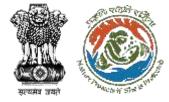

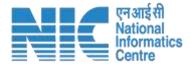

After registration and generating a new password, you can visit the PARIVESH home page and log in. Now you are registered and can monitor all the details and updates related to your Project

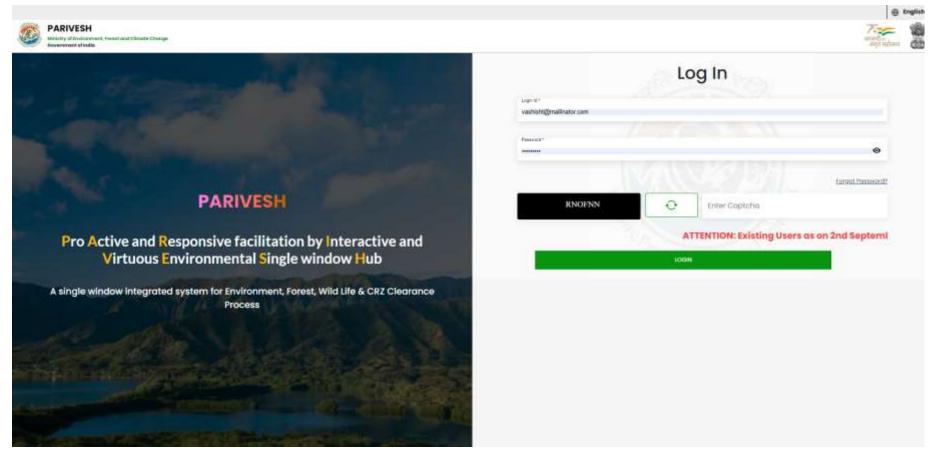

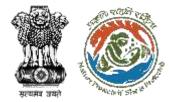

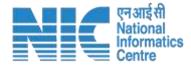

# **Other Registration**

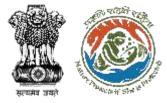

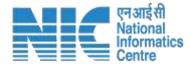

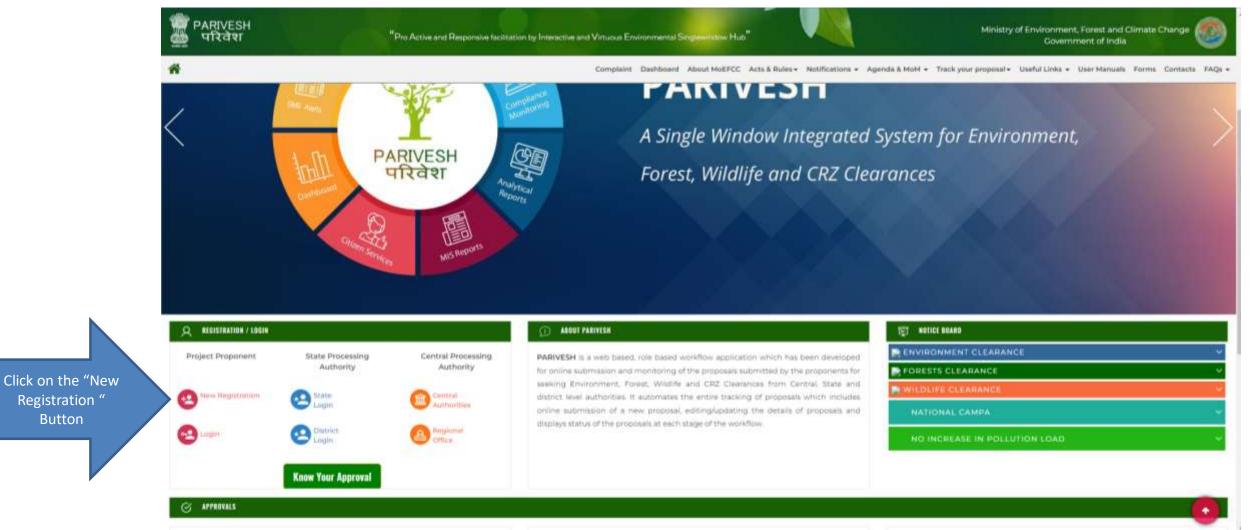

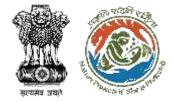

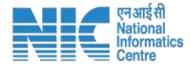

# By simply clicking on the "New Registration" option, you will be directed to the Registration page.

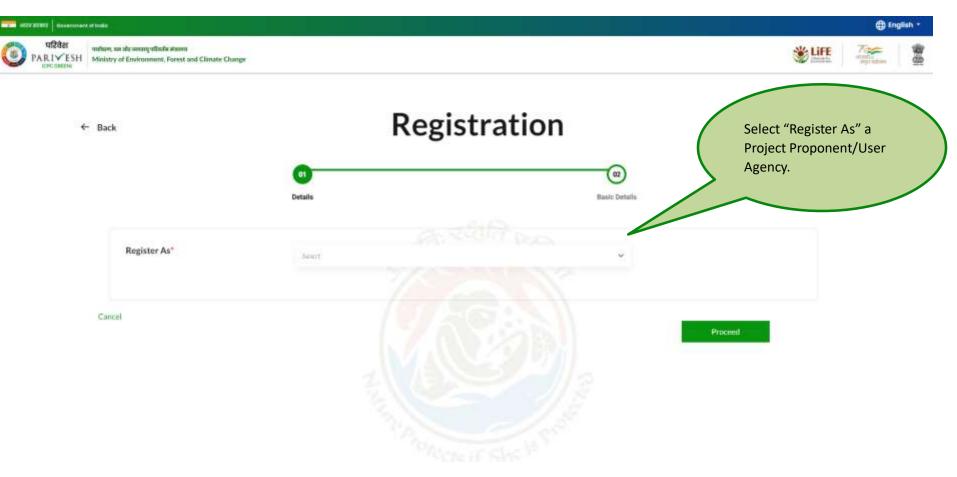

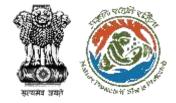

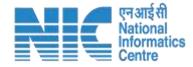

0.M

By simply clicking on the "New Registration" option, you will be directed to the Registration page.

|                                                                                        |                                                                                                    |                       | Eng  |
|----------------------------------------------------------------------------------------|----------------------------------------------------------------------------------------------------|-----------------------|------|
| परिवेश<br>PARIYESH<br>CPC OMMINI<br>Winistry of Environment, Forest and Climate Change |                                                                                                    |                       |      |
| ← Back                                                                                 | Registrat                                                                                                    | ion                   |      |
|                                                                                        | <b>91</b><br>Details                                                                                                    | (e2)<br>Basic Details |      |
| Register As"                                                                           | Project Proposynth Taler Agency                                                                                                    |                       |      |
| Entity Type"                                                                           | Select<br>Central (Covernment (Department Autoimmose Issay)<br>Central (PSU Ing. NHAL, AGL NTP, CEL, SALL)<br>Individual                                                                                                    | *                     |      |
| Caricel                                                                                | Internation<br>Junit Wennam (Sont, + Gold, )<br>Junit Wennam (Sont, + Pist.)<br>Junit Wennam (Sont, + Pist.)<br>Junit Wennam (Sontario)<br>Lan<br>Others<br>Provide Limited<br>State (PSU leg, State Purent Corp., TANG(DOC). More all investigement Corp.)<br>Trust:Resociation/Society | Proc                  | ed . |

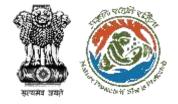

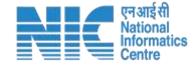

As you select entity type as 'Others'. Select PAN availability. In case User selects 'No' for 'Is PAN availability to the Entity?' and proceed the form, this registration application will be under approval process by PARIVESH ADMIN. It can be either approved or rejected based on application rules and regulations.

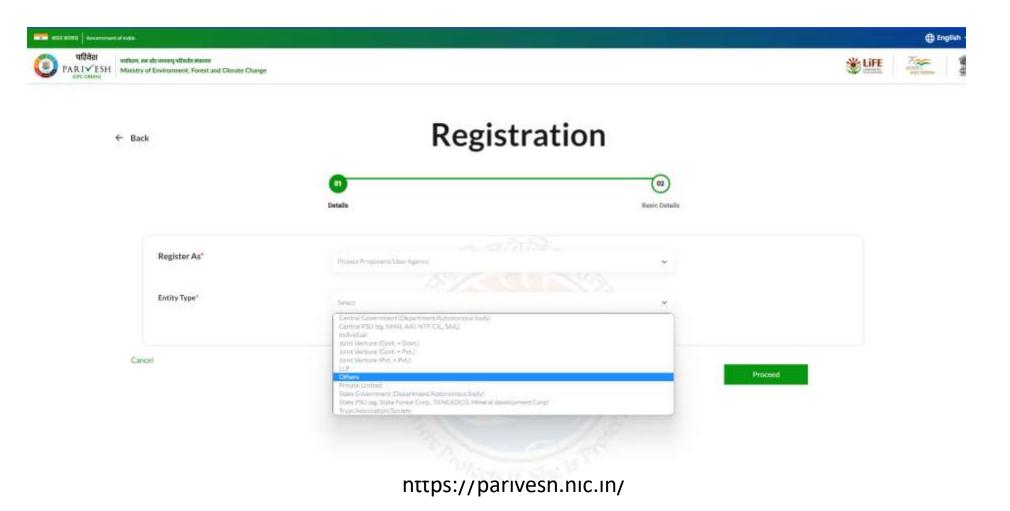

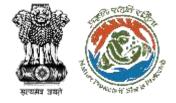

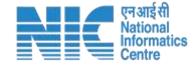

As you select entity type as 'Others'. Select PAN availability. In case User selects 'No' for 'Is PAN availability to the Entity?' and proceed the form, this registration application will be under approval process by PARIVESH ADMIN. It can be either approved or rejected based on application rules and regulations.

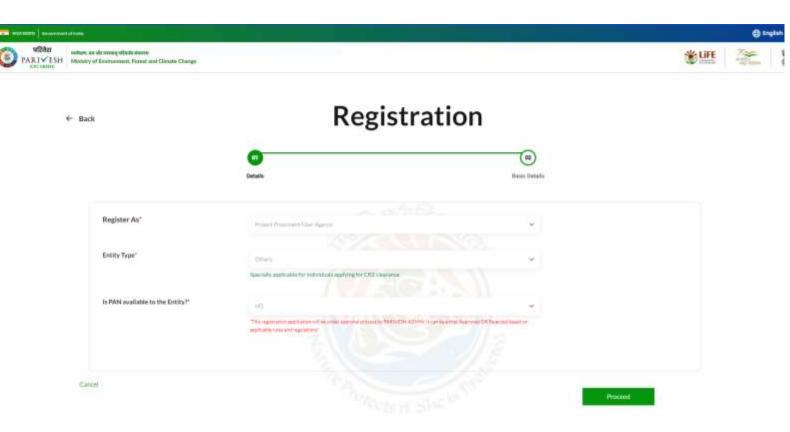

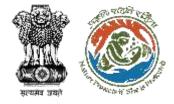

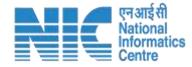

In case User selects 'Yes' for 'Is PAN availability to the Entity?', you are required to enter and verify the PAN details and proceed the form.

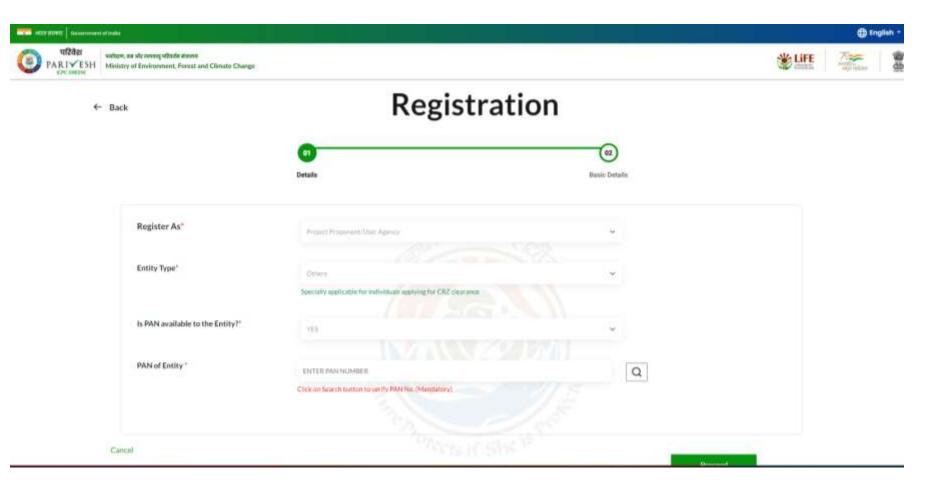

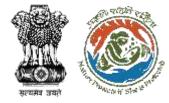

Enter name of Project Proponent in case you have not provide the PAN. If you have entered the PAN and proceed, the name of project proponent will be fetched. You need to fill 'Correspondence address' and select 'State' and 'District' via dropdown.

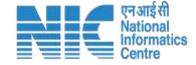

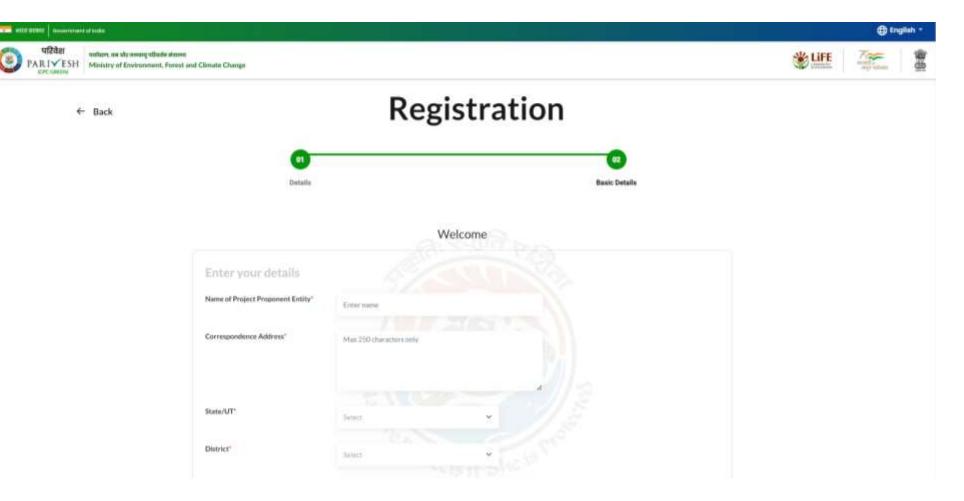

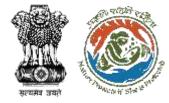

Enter name of Project Proponent in case you have not provide the PAN. If you have entered the PAN and proceed, the name of project proponent will be fetched. You need to fill 'Correspondence address' and select 'State' and 'District' via dropdown.

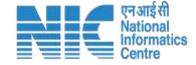

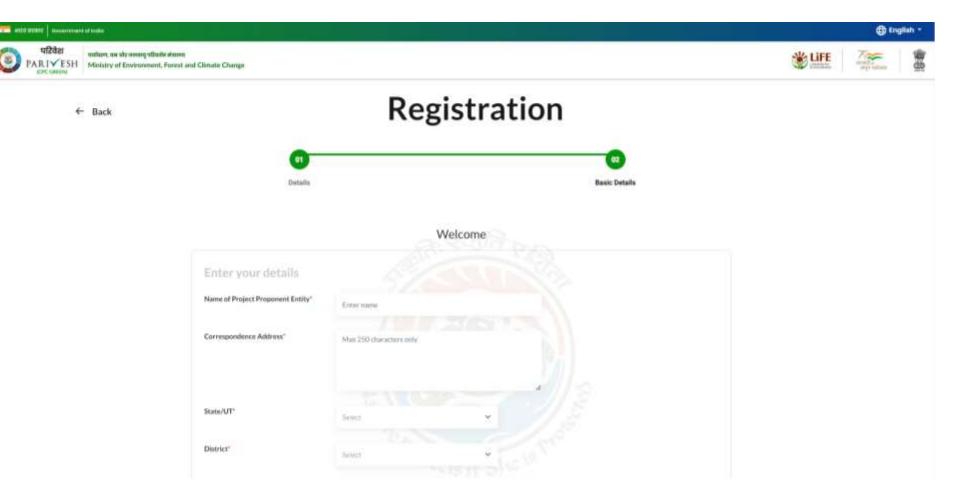

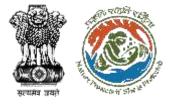

Enter pincode, email id, Aadhaar linked mobile number. You can add landline number and website. You need to upload voter id card. Next is to enter CAPTHA code and mark the declaration checkbox to proceed. After filling all the mandatory fields, click on 'Save & Submit'.

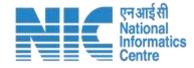

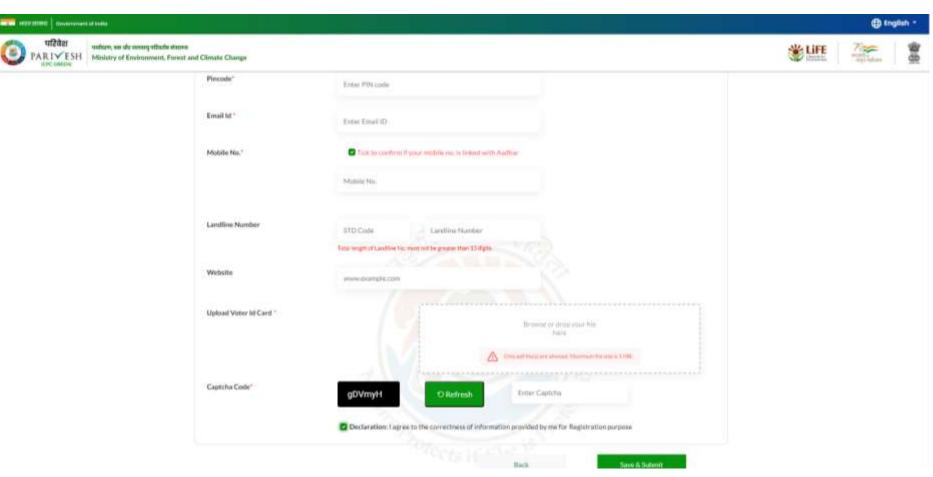

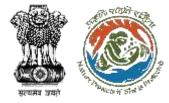

After 'Save & Submit', a dialogue box will open to ensure that the details have been submitted successfully. And the email will be sent to the registered email id with login credentials and activation link.

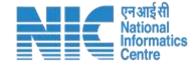

| The sectors   management states                                                                                                    |                        |                                                                                                    | 🕀 triglish - |
|----------------------------------------------------------------------------------------------------|------------------------|----------------------------------------------------------------------------------------------------|--------------|
| VIRABER     Walkers, as als anneg viRable manne     Walkers, as als anneg viRable manne     Walkers, as als anneg viRable manne     Walkers, as als anneg viRable manne     Walkers, as als anneg viRable manne |                        |                                                                                                    | * 🕮 🛛 🌋 🛔    |
|                                                                                                    | Landline Number        | STD Circle Landline Humber Tale weather the marked by greater than 13 digits                                                                       |              |
|                                                                                                    | Website                | annie Atalingia czas                                                                                                    |              |
|                                                                                                    | Uplear                 | Registration Successful                                                                                                    |              |
|                                                                                                    |                        | Your details have been successfully submitted for Registration as Others Project Proponent                                                         |              |
|                                                                                                    |                        | This opplication is under Scrutiny process. Once approve<br>emoil will be sent to registered emoil (d<br>with Login credential and Activation link |              |
|                                                                                                    | Capito                 |                                                                                                    |              |
|                                                                                                    |                        | Dene                                                                                                    |              |
|                                                                                                    |                        | Time & Schweitz                                                                                                    |              |
|                                                                                                    | Ander Cocce Registrant | en ande dies is ader find the actualise and other sees in the registered Deal of Cold and its actualize Deleving of theory must be see high.       |              |
|                                                                                                    |                        |                                                                                                    |              |

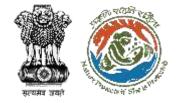

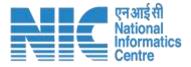

# Please verify your account followed by one time login credentials

Congratulation ! You have been registered successfully on PARIVESH Portal as Individual Project Proponent !!

Applicant Login Credentials are:

User ID: vashisht@mailinator.com

Password: AmrbfnW

Please verify your account using the link below. We'll take you to the website and you'll be able to login on successful Aadhaar Authentication

https://stgdev.parivesh.nic.in/#/activateEmail?token=fe0444af-e49b-49bd-95ea-2d0511e4fb9e&email=vashisht@mailinator.com&username= VASANTHA

#### This link is valid for 24 hours.

Best Regards,

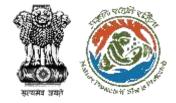

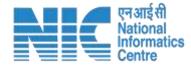

# Click on the activation link, you will be required Aadhaar authentication

| were were<br>were were<br>Ministry of Electronics and<br>Information Technology<br>Government of India | Digital India<br>Power To Empower                                                                                                    |                                                             | A CONTRACT OF A CONTRACT OF A |
|----------------------------------------------------------------------------------------------------|----------------------------------------------------------------------------------------------------|-------------------------------------------------------------|----------------------------------------------------------------------------------------------------|
|                                                                                                    | You are currently using C-DAC eSign Service and have been redirec                                                                                                    | cted from                                                   |                                                                                                    |
|                                                                                                    | CHastakshar 2                                                                                                    |                                                             |                                                                                                    |
|                                                                                                    | C-DAC's eSign Service                                                                                                    |                                                             |                                                                                                    |
|                                                                                                    | CDAC's e-Sign Service                                                                                                    |                                                             |                                                                                                    |
|                                                                                                    | View Document Information                                                                                                    |                                                             |                                                                                                    |
|                                                                                                    | Aadhaar Number      Virtual ID      UID Token     UID Token     UID     UID Token     UID     UID     UI | Get Virtual ID                                              |                                                                                                    |
|                                                                                                    |                                                                                                    | ۲                                                           |                                                                                                    |
|                                                                                                    | 🔿 Aadhaar TOTP 🕘 Aadhaar OTP                                                                                                    | How to generate TOTP?                                       |                                                                                                    |
|                                                                                                    | A Enter Your Aadhaar OTP                                                                                                    |                                                             |                                                                                                    |
|                                                                                                    | I hereby state that I have no objection in authenticating myself with Aadhaar based authentication sy providing my Aadhaar number/VID/UID Token and One Time Pin (OTP)/Time-based One Time Passwo based authentication. I understand that the OTP/TOTP I provide for authentication shall be used only for through the Aadhaar Authentication system and for obtaining my e-KYC through Aadhaar e-KYC service esigning.                                                                                                    | rd (TOTP) data for Aadhaar<br>or authenticating my identity |                                                                                                    |
|                                                                                                    | Submit Cancel Not R                                                                                                    | Received OTP? Resend OTP                                    |                                                                                                    |

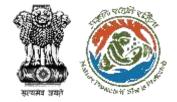

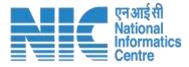

# After authenticating your AADHAAR number, you must create a new password

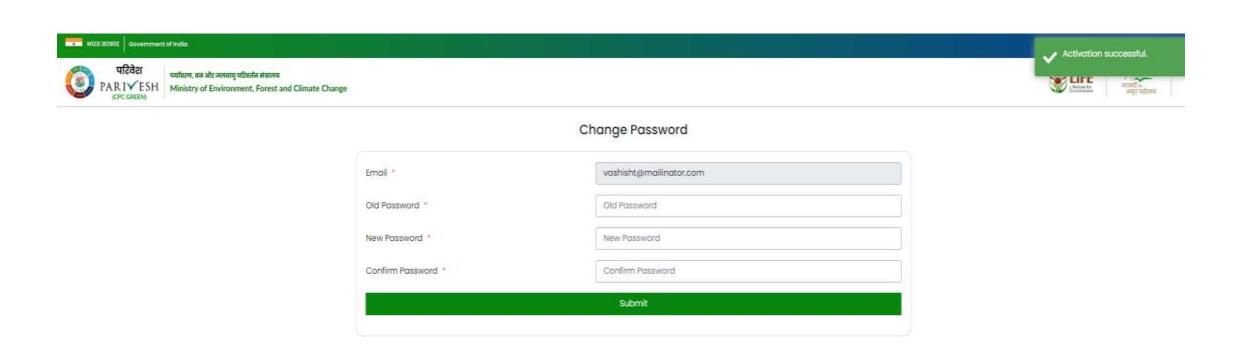

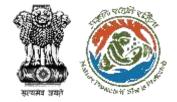

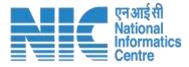

# After authenticating your AADHAAR number, you must create a new password

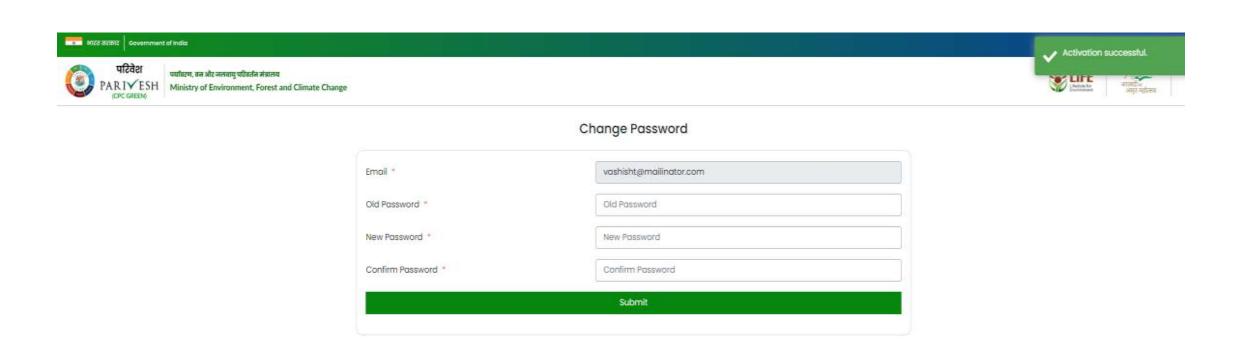

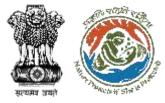

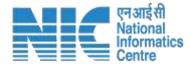

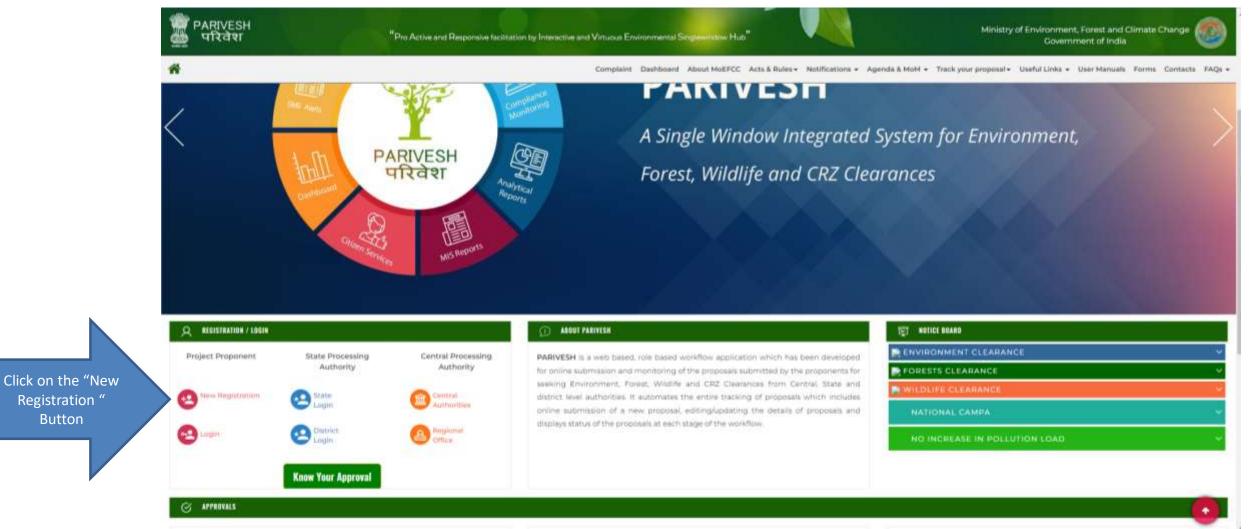

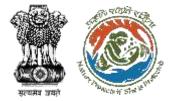

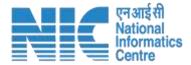

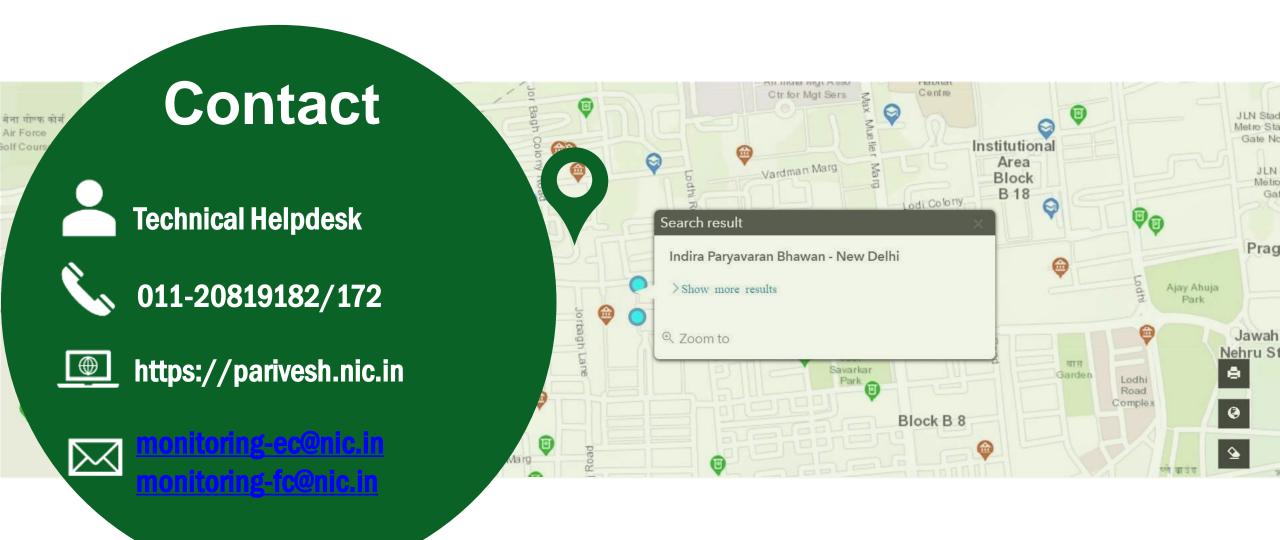